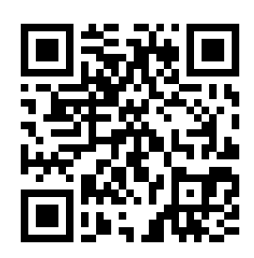

GitHub: https://github.com/**UofT-EcoSystem/hotline** Demo: https://danielsnider.ca/hotline/**demo** Usage: with torch.profiler.profile( **on\_trace\_ready=hotline.analyze(model)**):

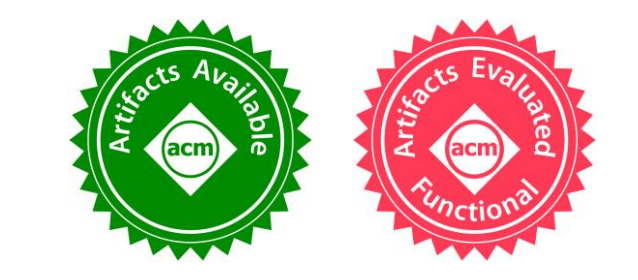

#### **并有了仁五科書:** Automatic Annotation and A Multi-Scale Timeline for Visualizing Time-Use in DNN Training

Daniel Snider, Fanny Chevalier, Gennady Pekhimenko

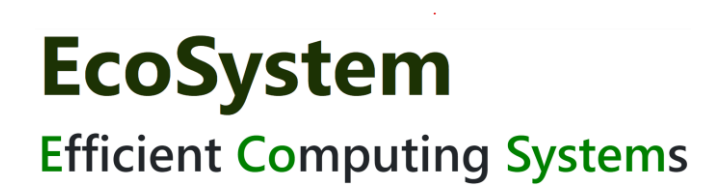

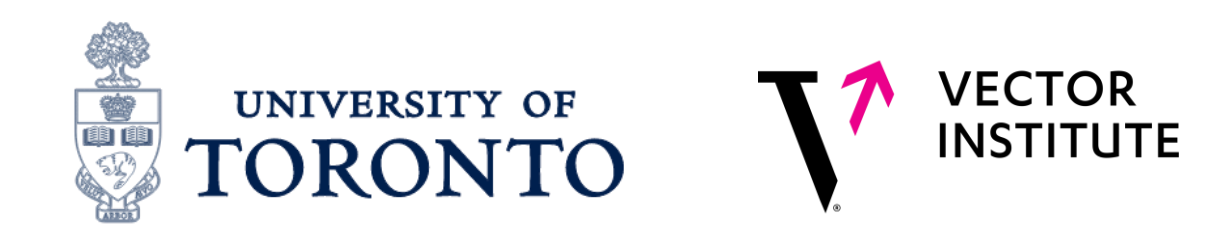

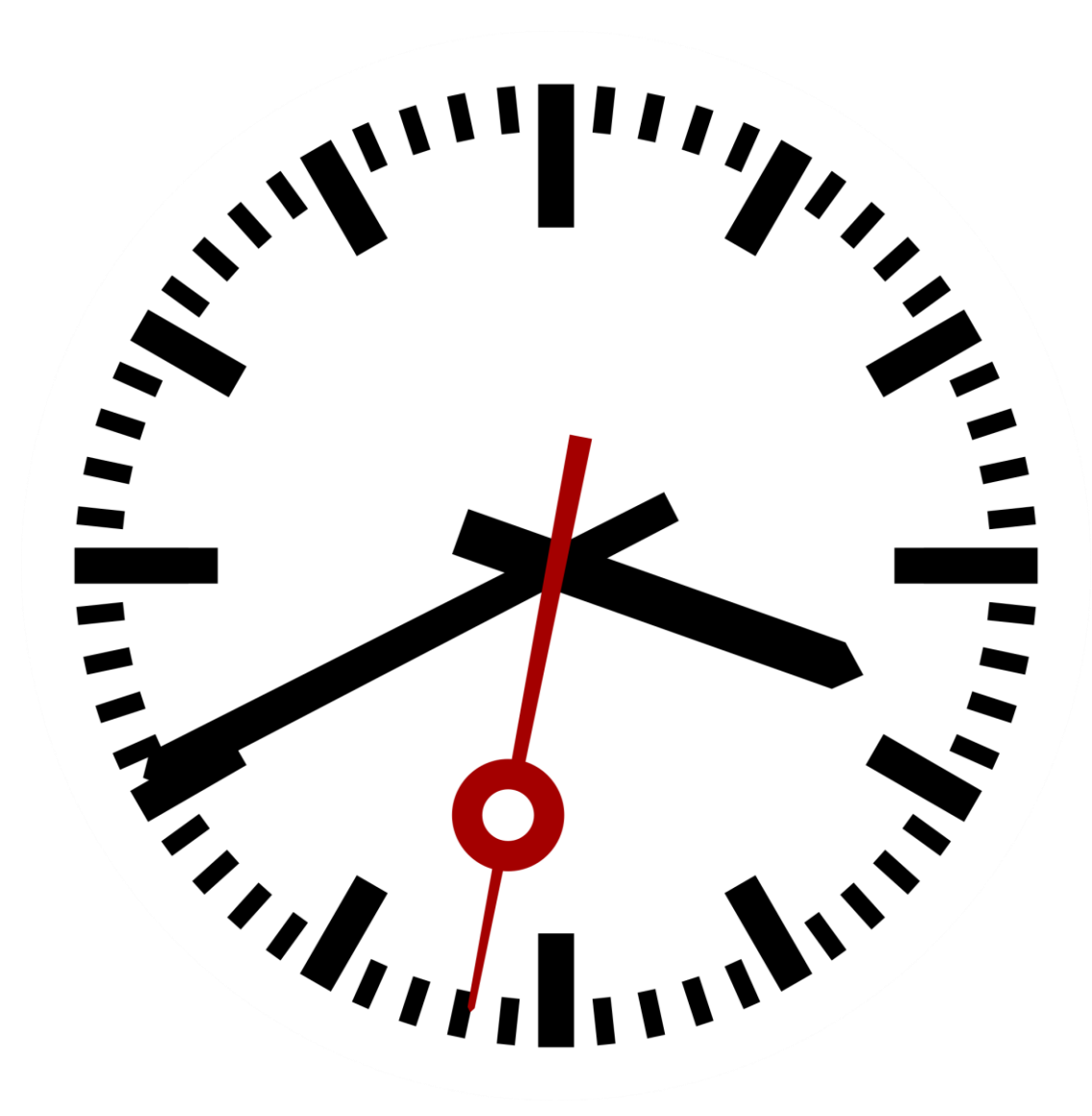

 $edit$  book #1 - AGAIN!!!  $\frac{}{\hbar k \epsilon}$  a walk = 0.5<br>- Scholus - Schedule Plumber : - brainstorm ideas for Corrers Page @P3<br>- Kitchen light bulls - 9: Page @P3<br>- grocence 2 - Kitchen light bulbs - Ogrocenes  $\mathbb{E}$ - laundry 27 - dishes O - Call Mom Q

# How is ML spending it's day?

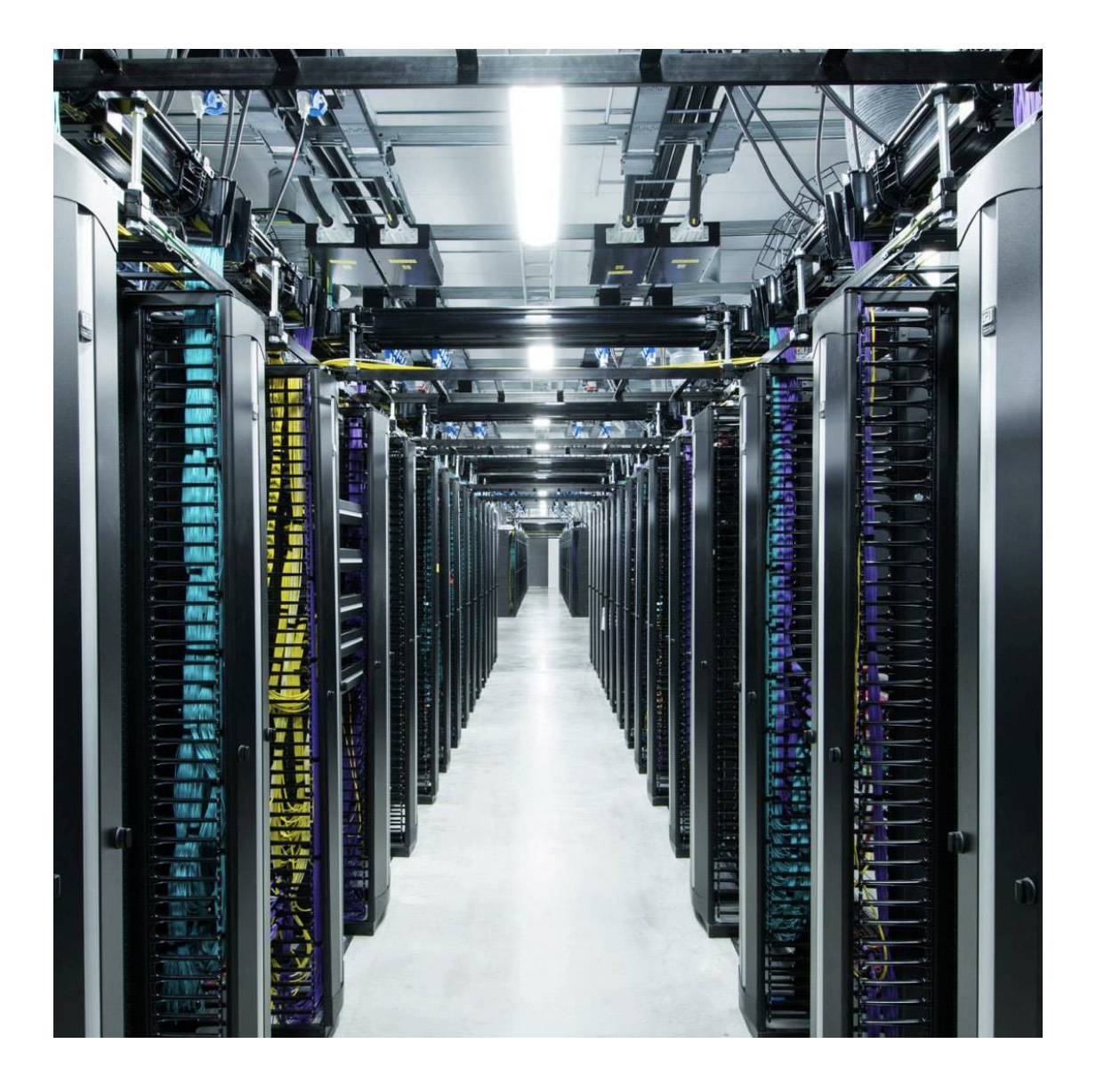

### Finding Optimization Opportunities

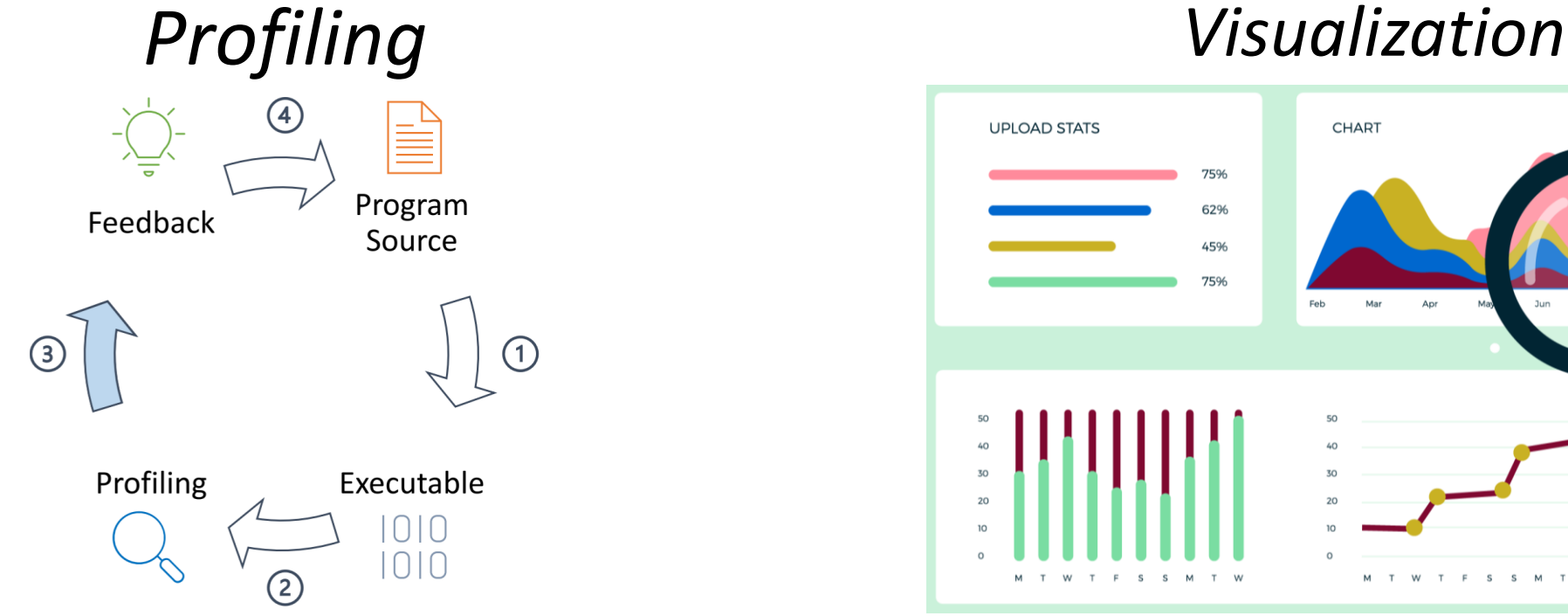

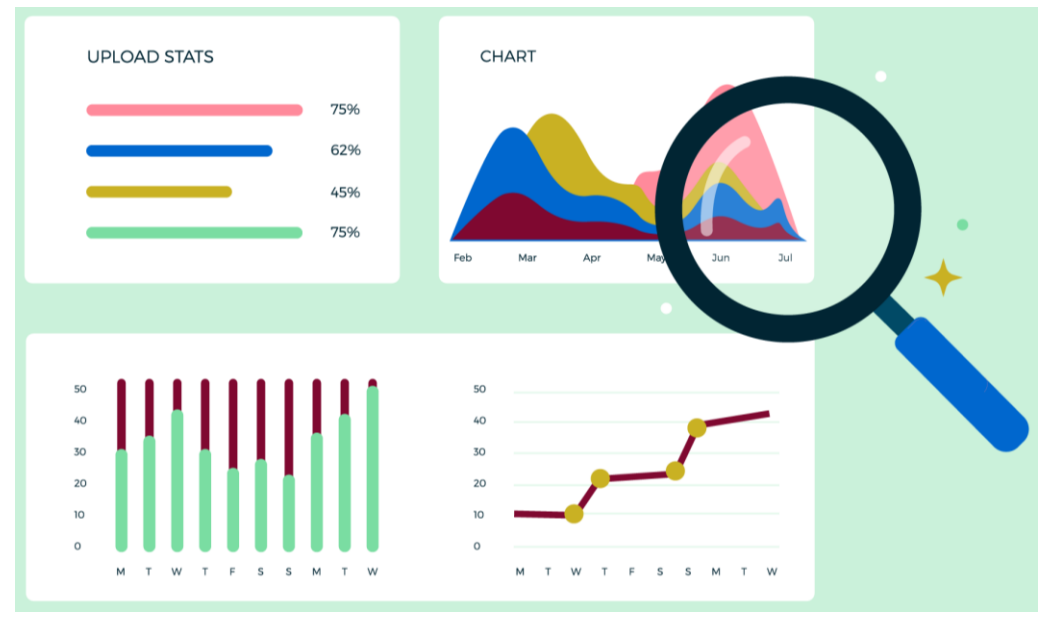

https://www.jokeren.tech/assets/CGO21\_slides.pdf https://www.sigmacomputing.com/blog/what-is-data-visualization/

### Finding Optimization Opportunities

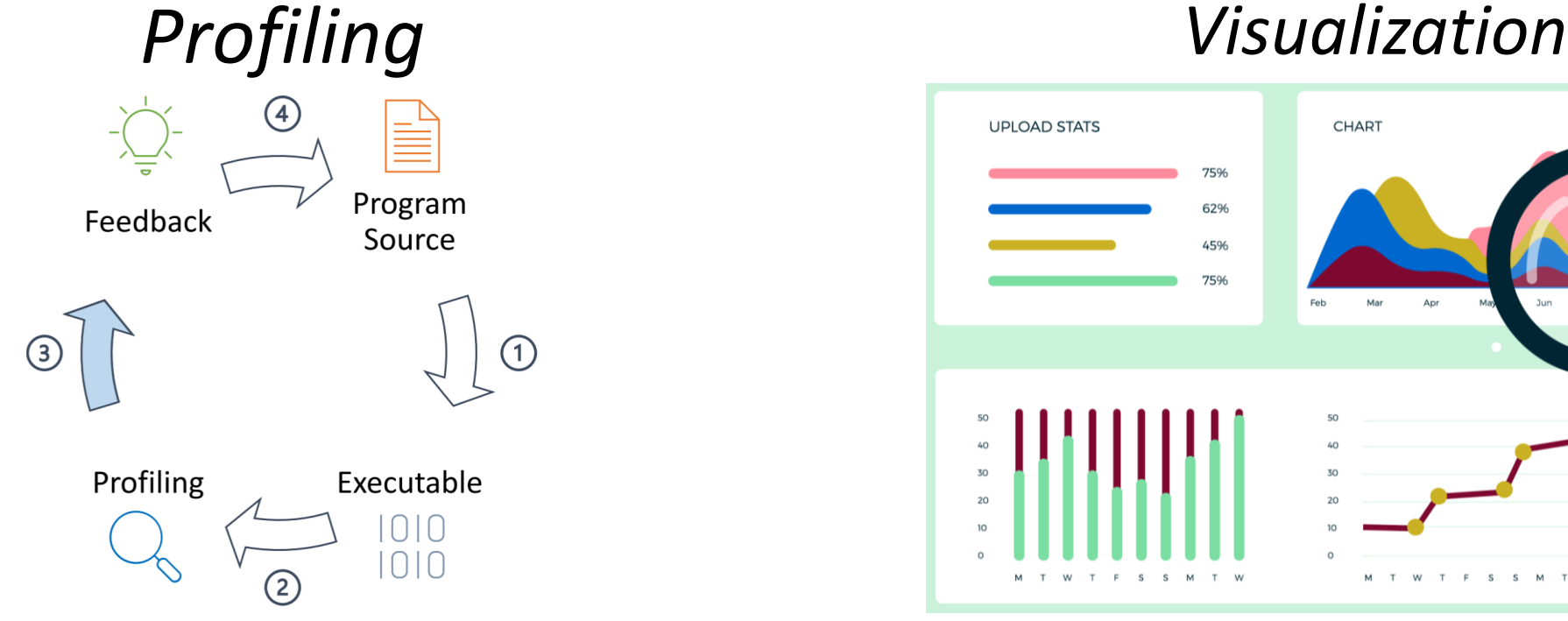

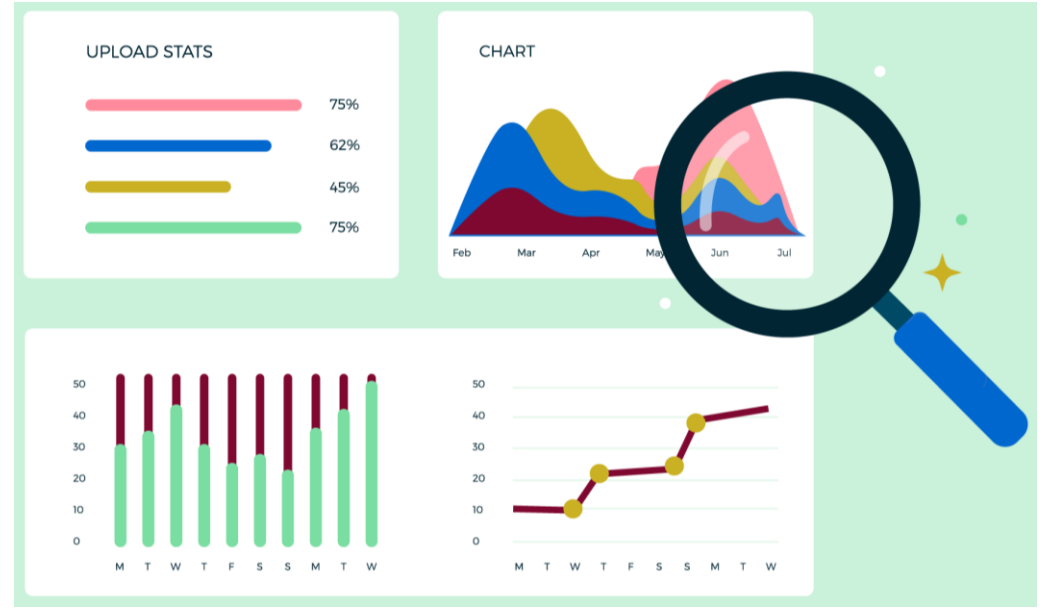

https://www.jokeren.tech/assets/CGO21\_slides.pdf https://www.sigmacomputing.com/blog/what-is-data-visualization/

Problems: Requires significant time, expertise, and use of expert-level tools.

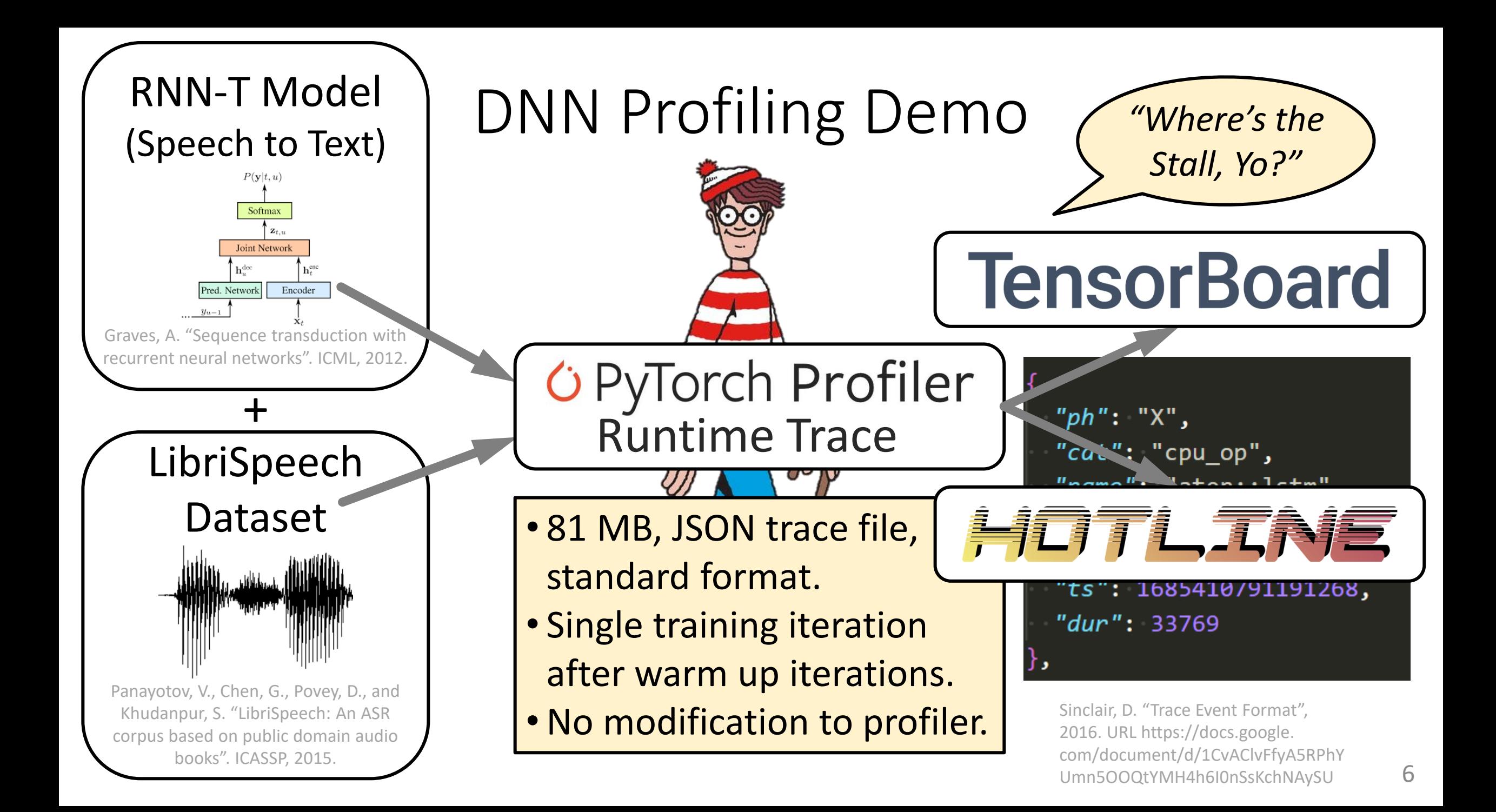

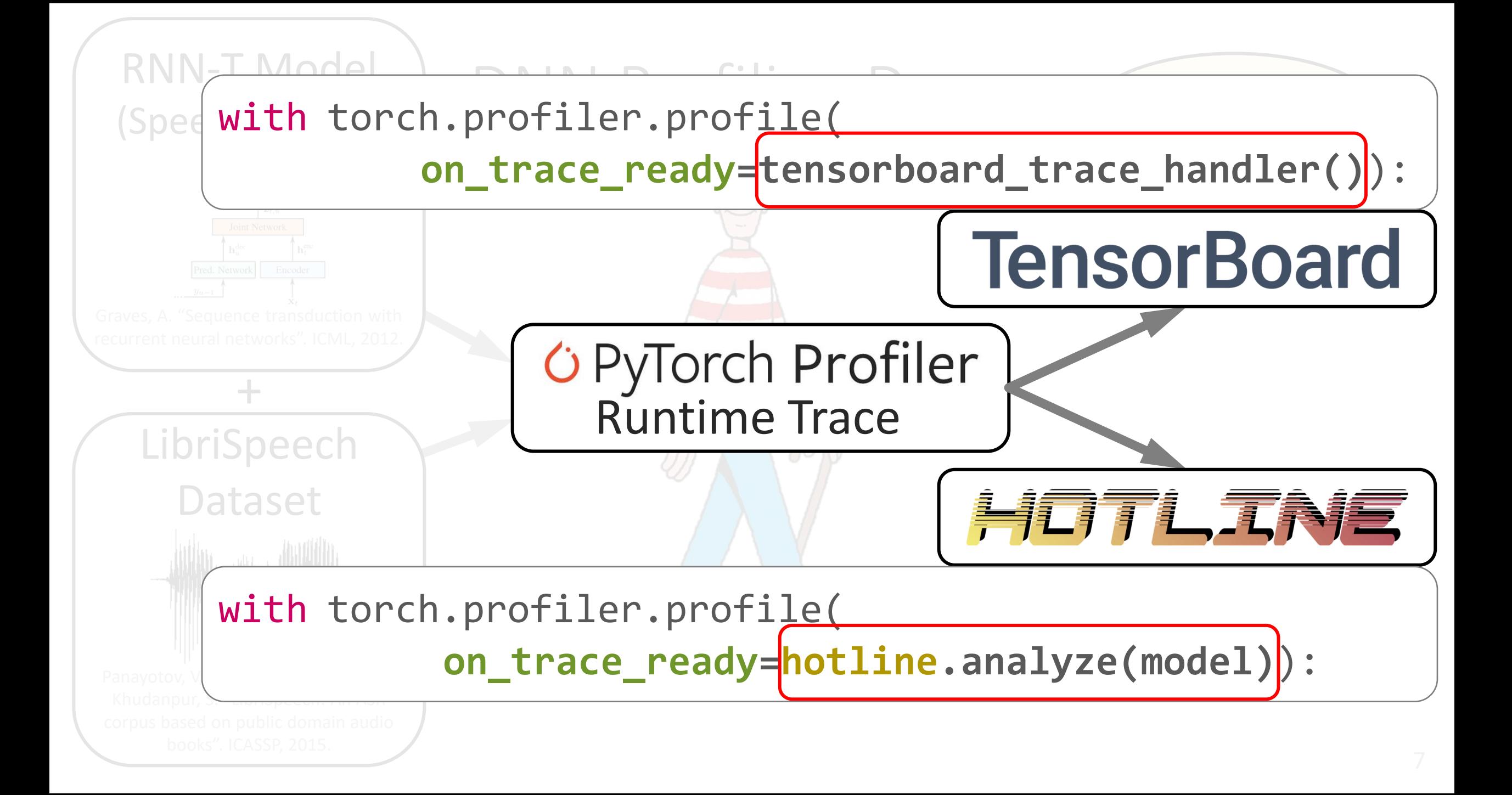

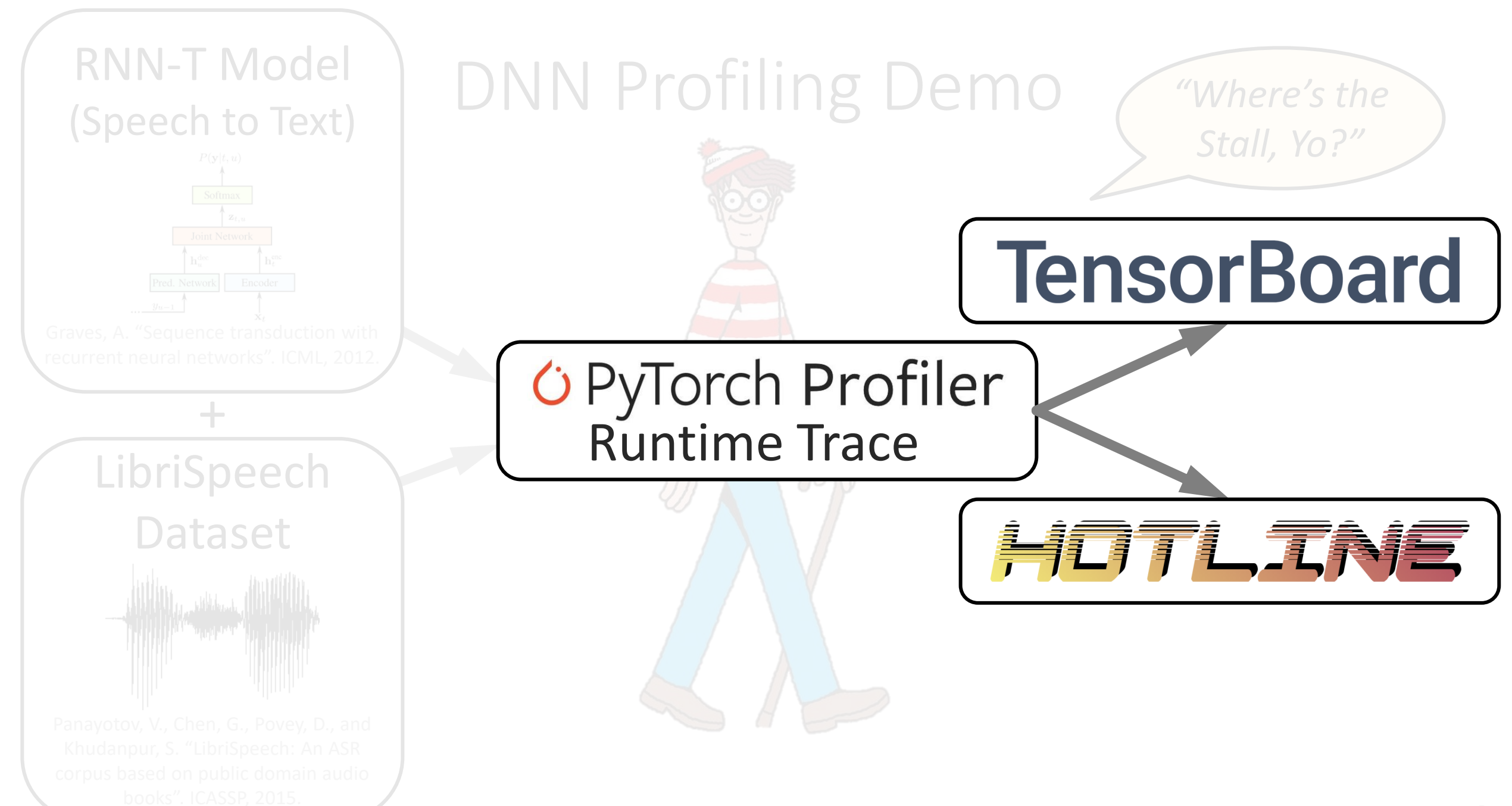

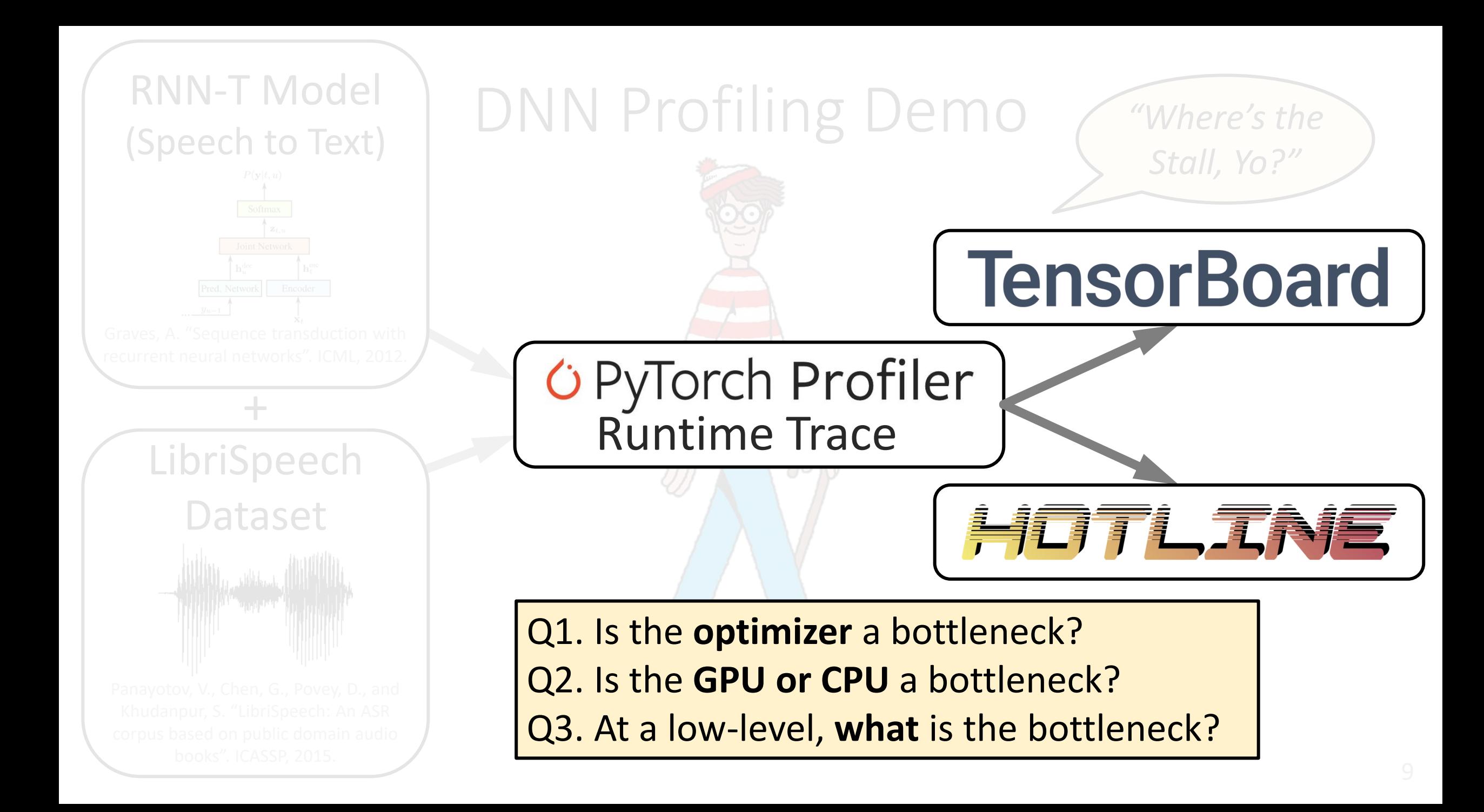

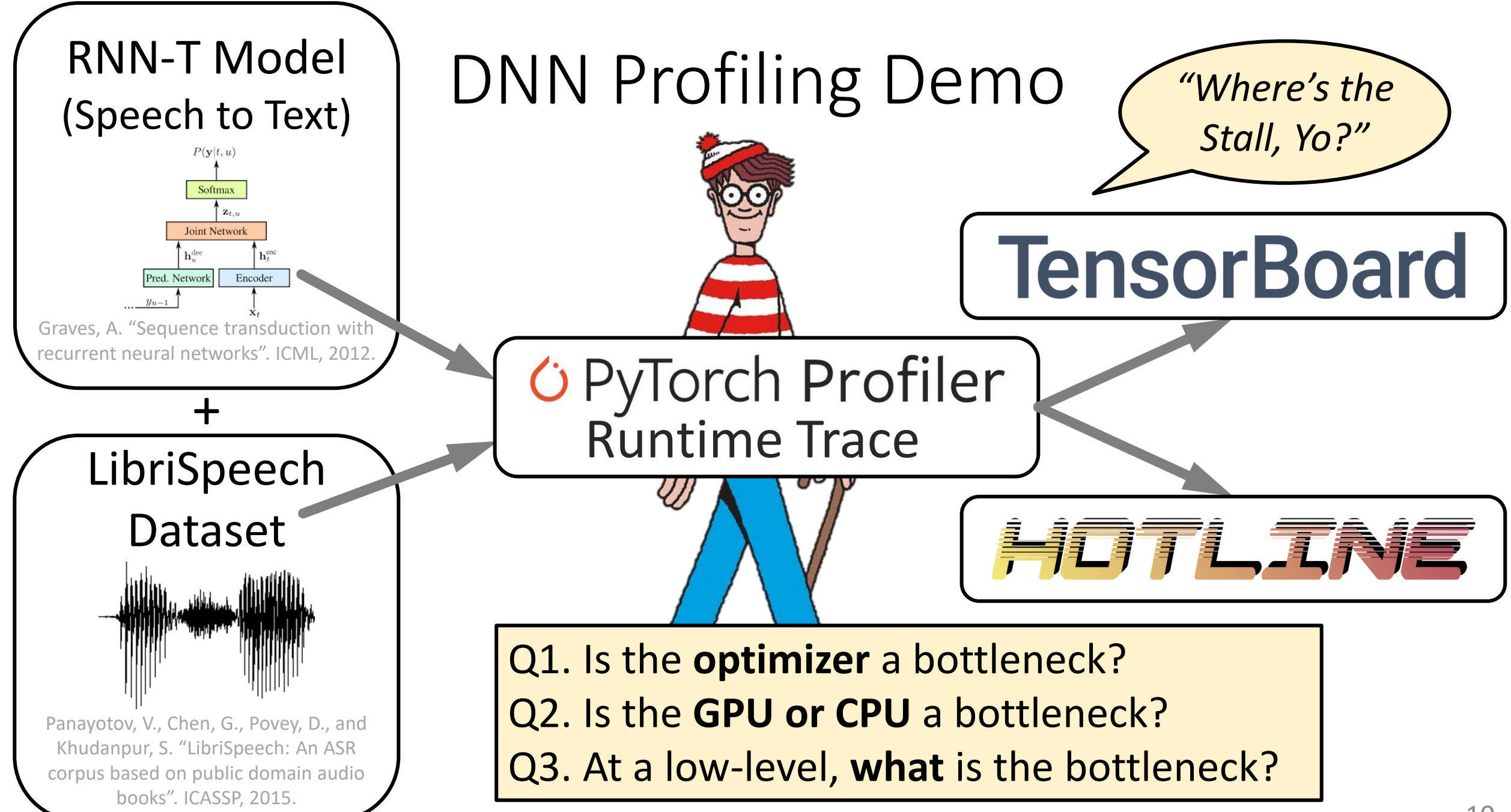

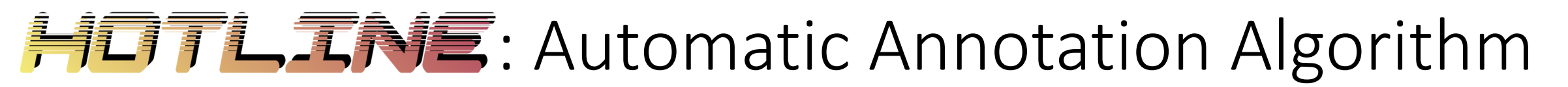

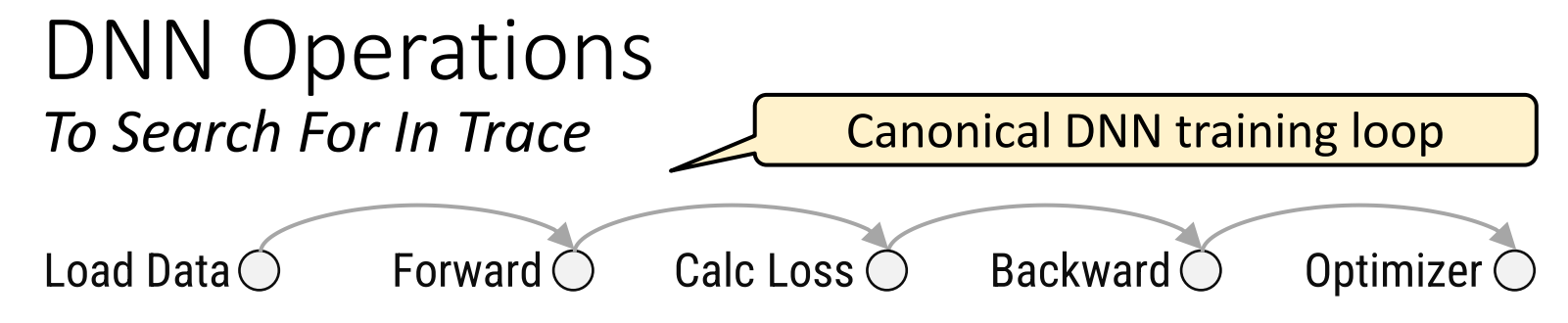

#### **并有了仁五科言**: Automatic Annotation Algorithm

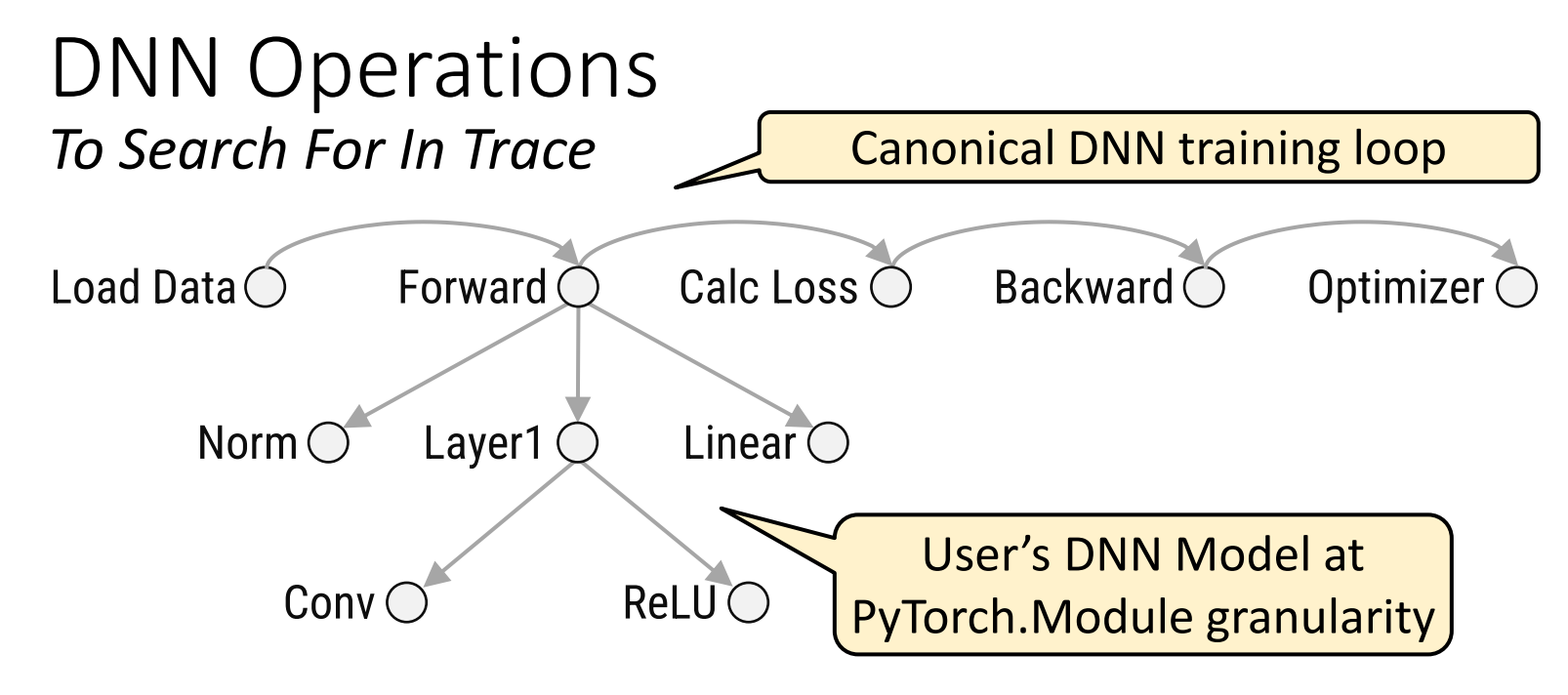

#### **并有了仁五科言**: Automatic Annotation Algorithm

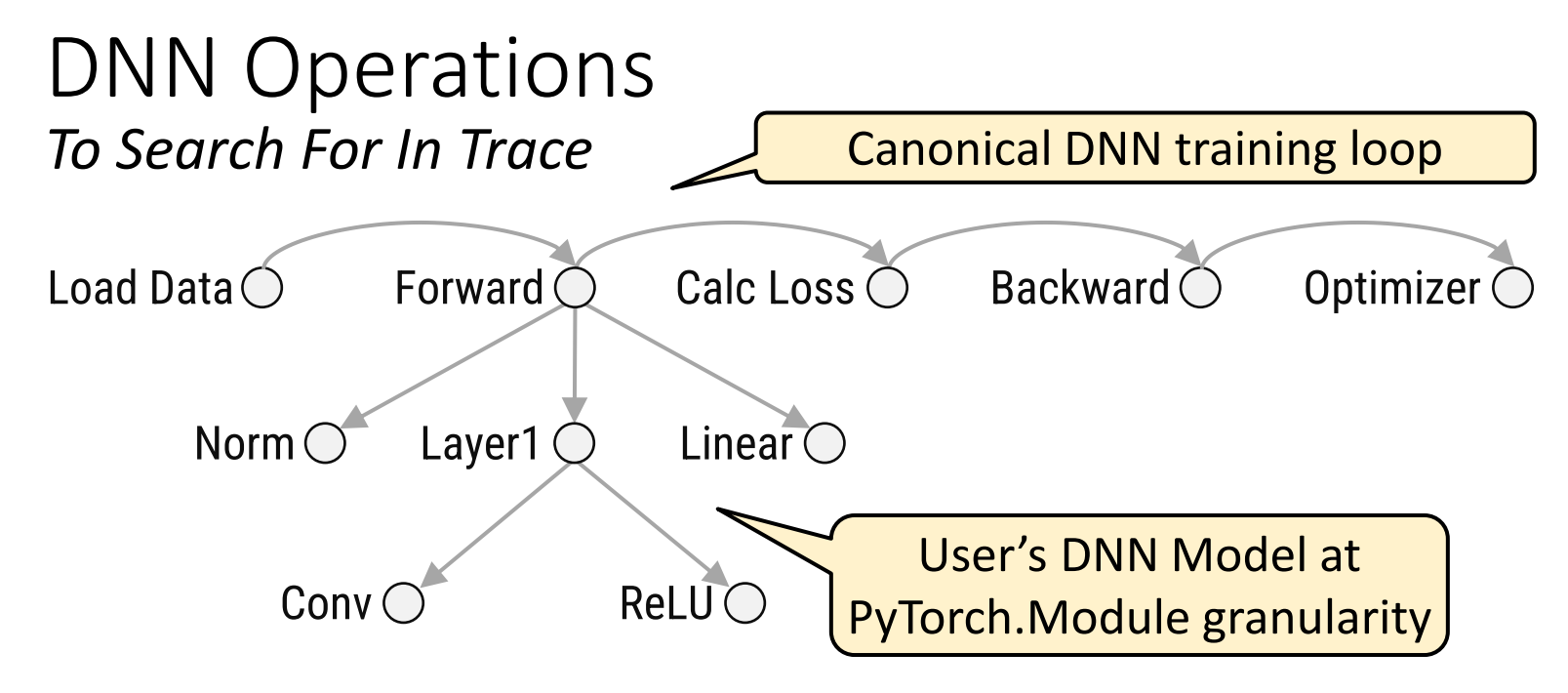

#### Runtime Trace

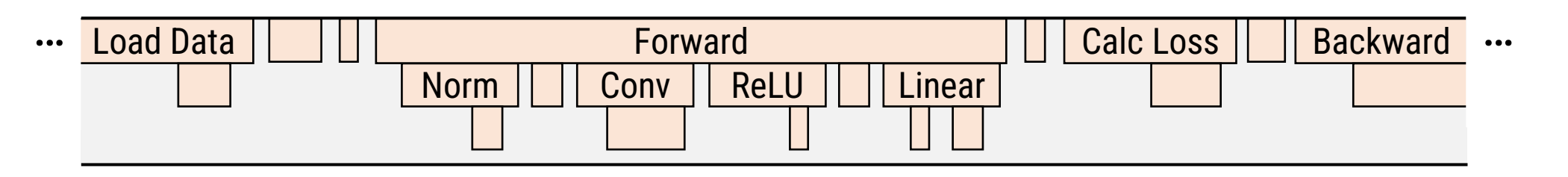

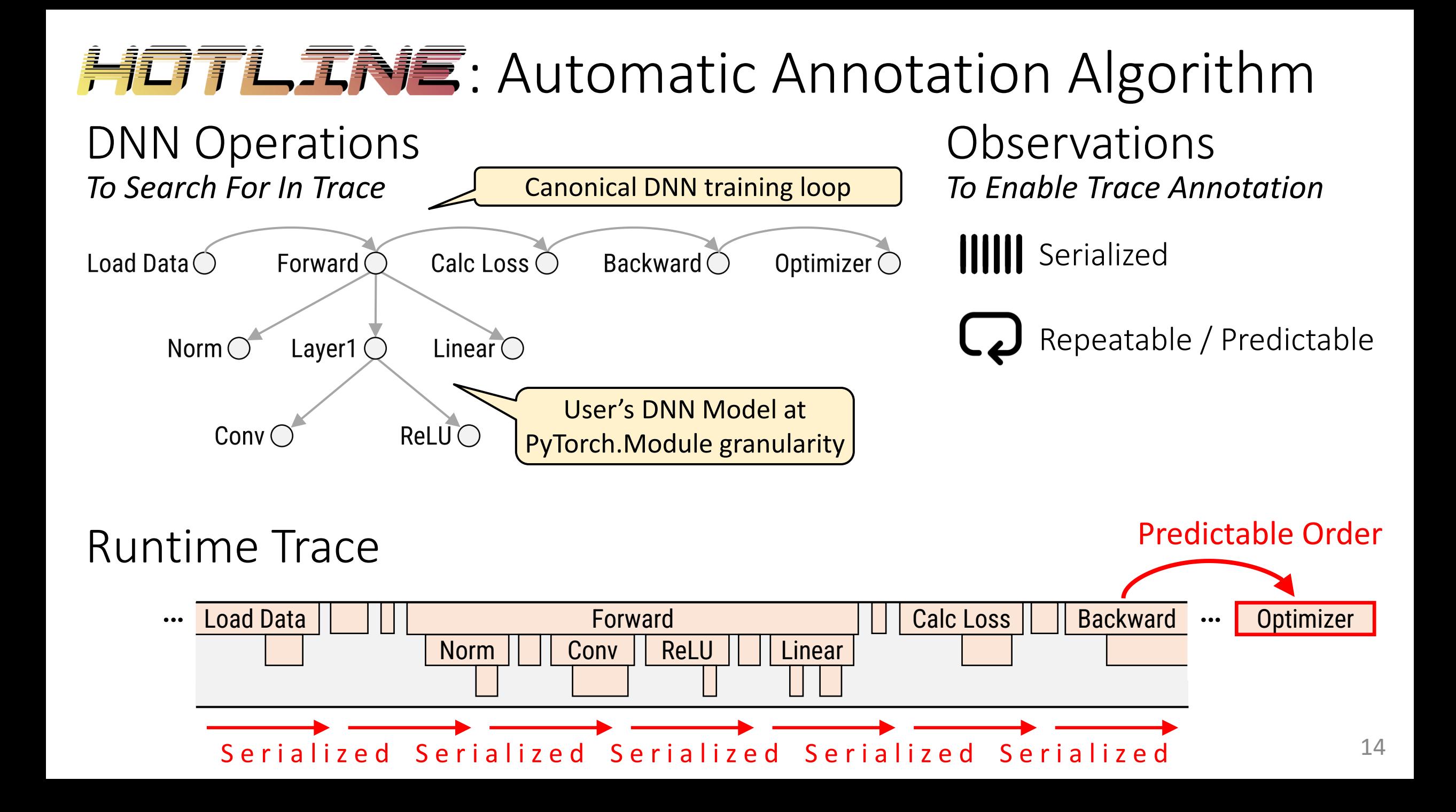

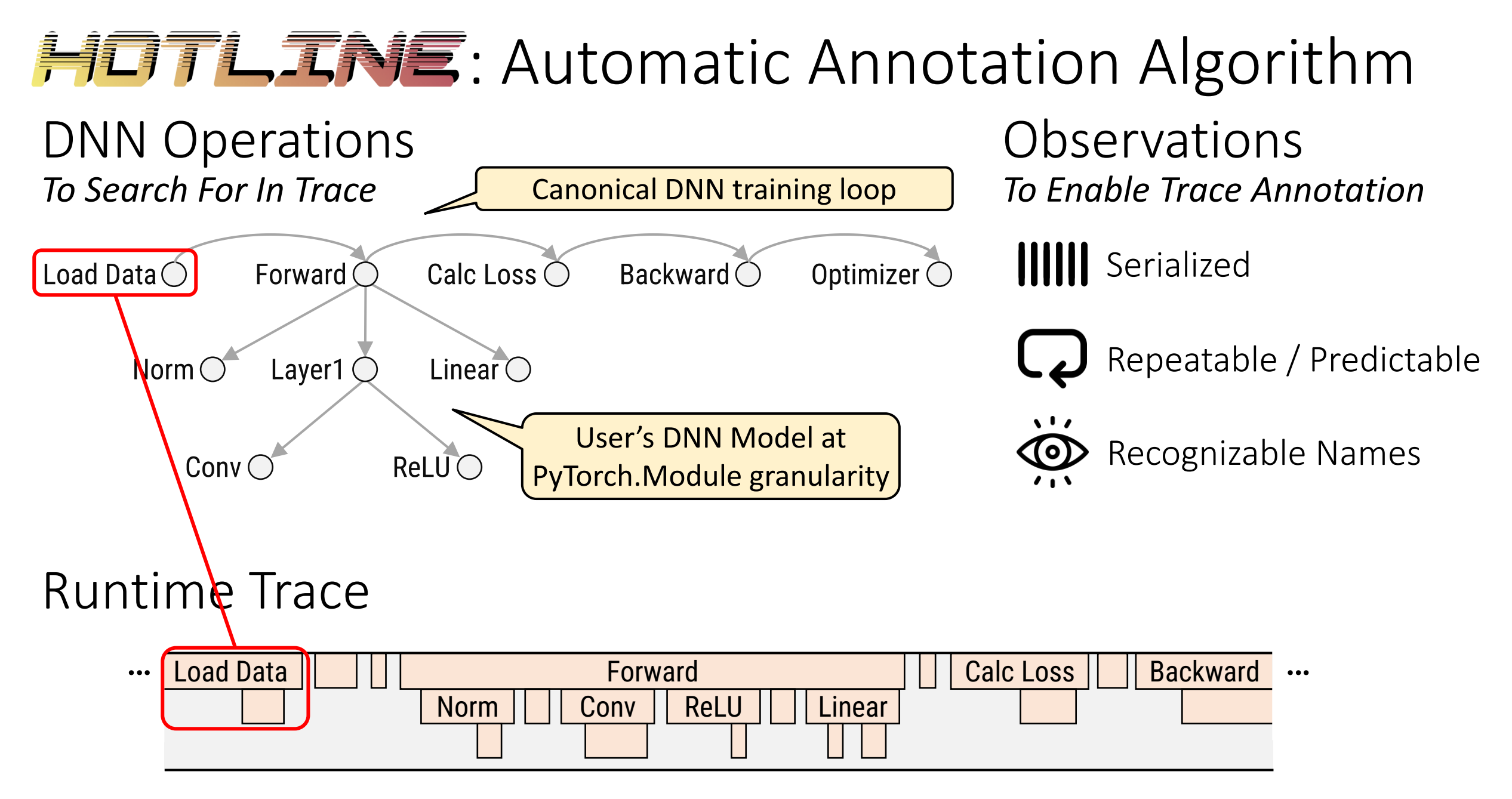

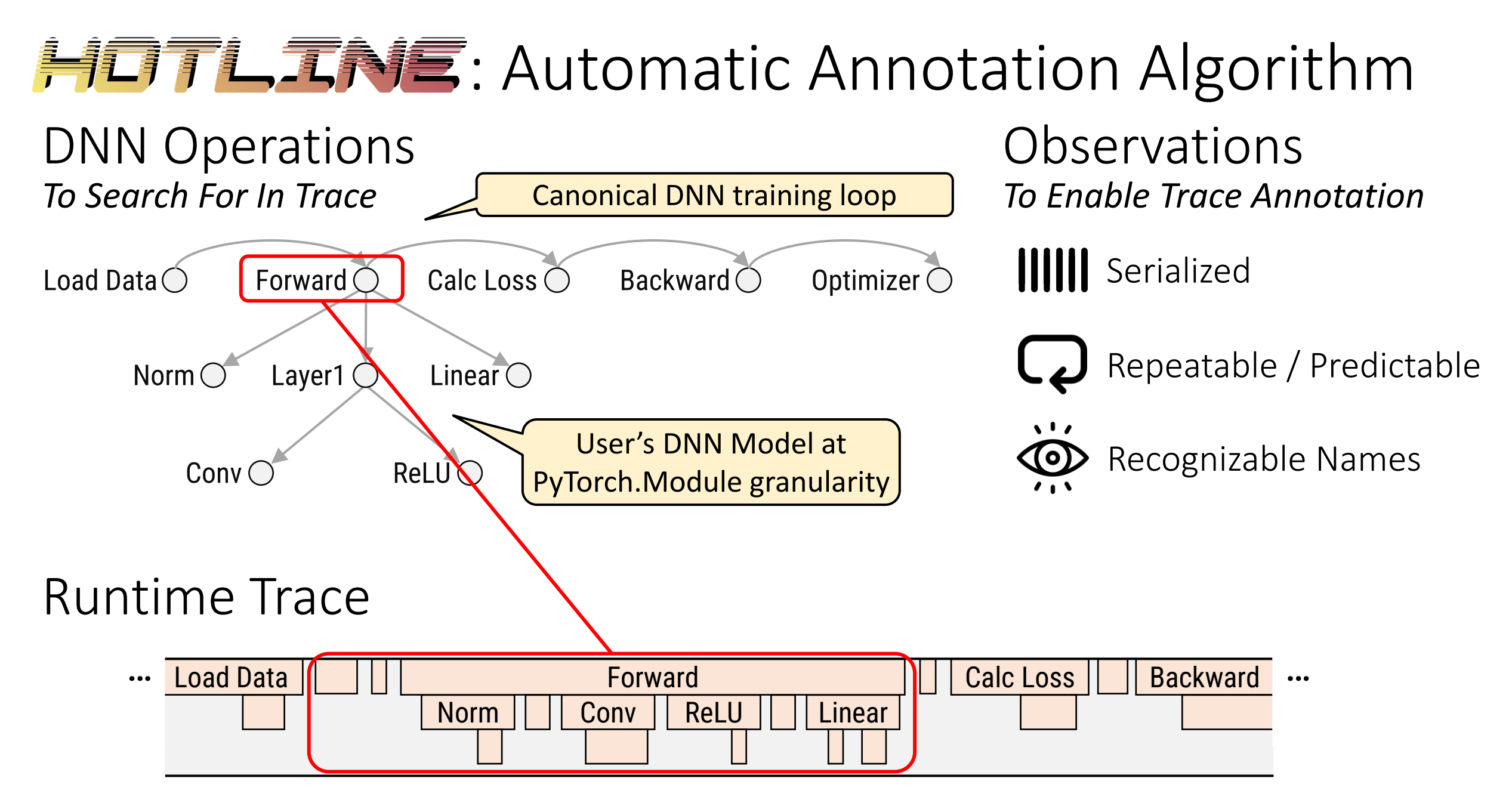

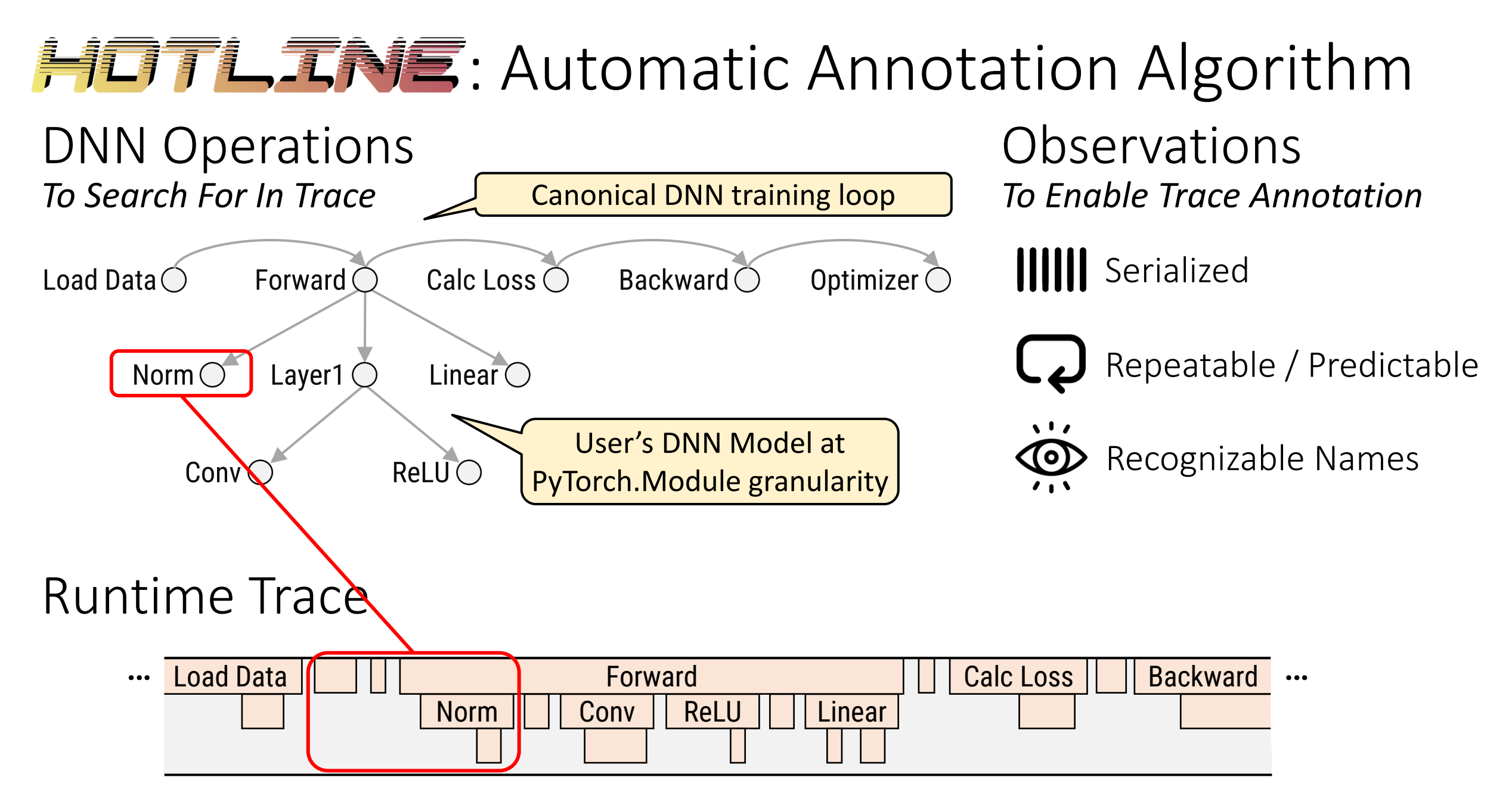

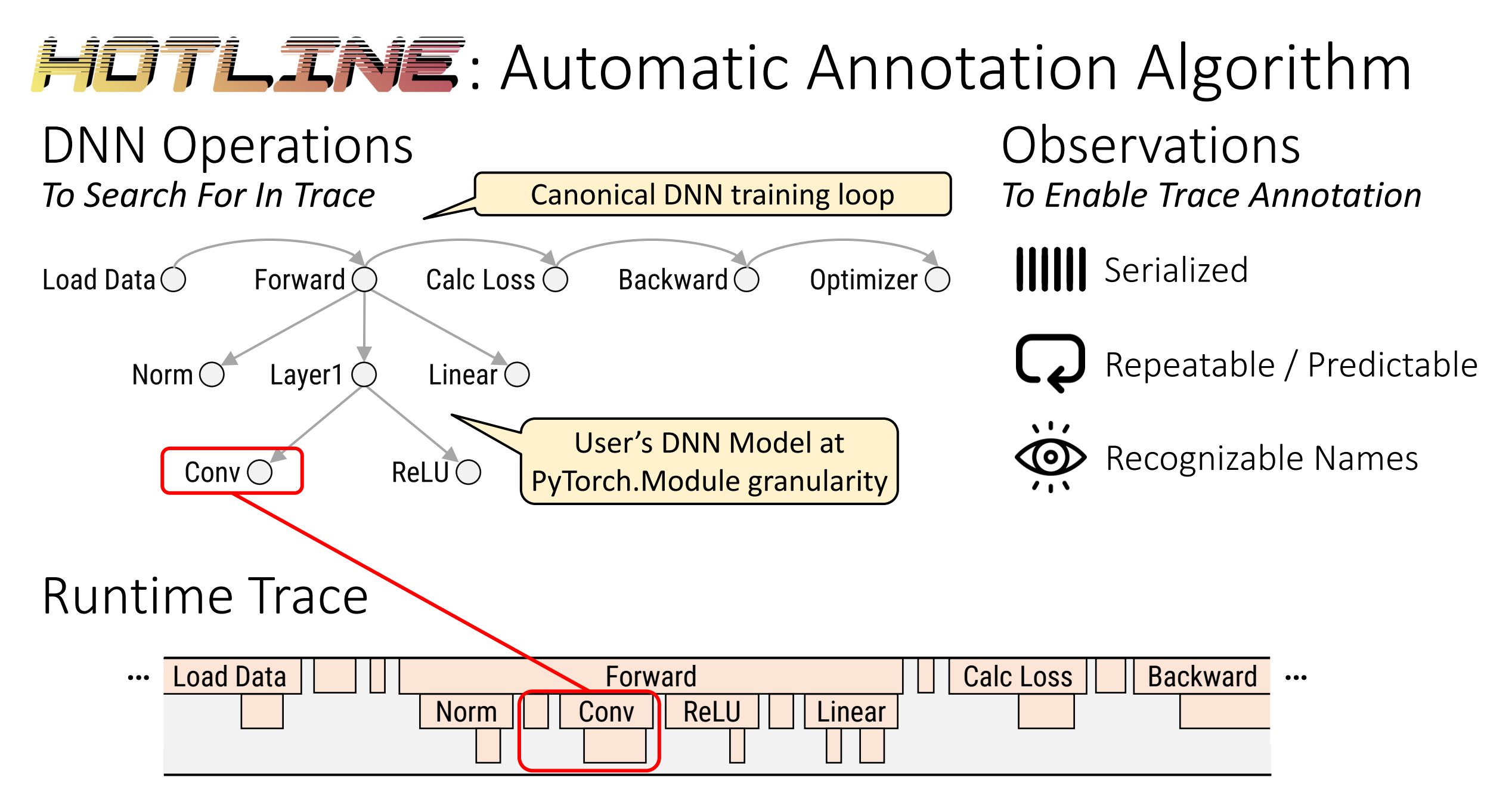

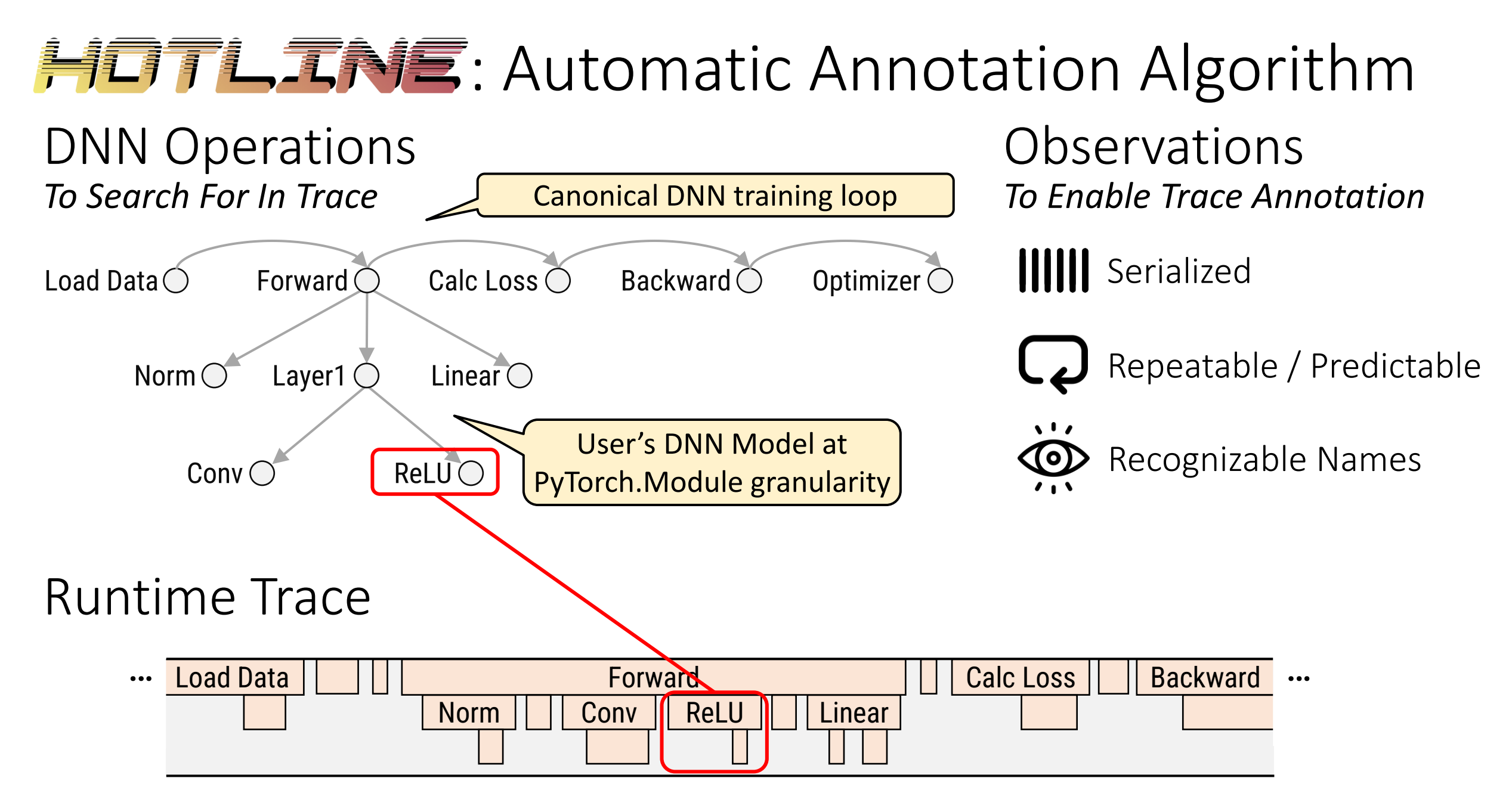

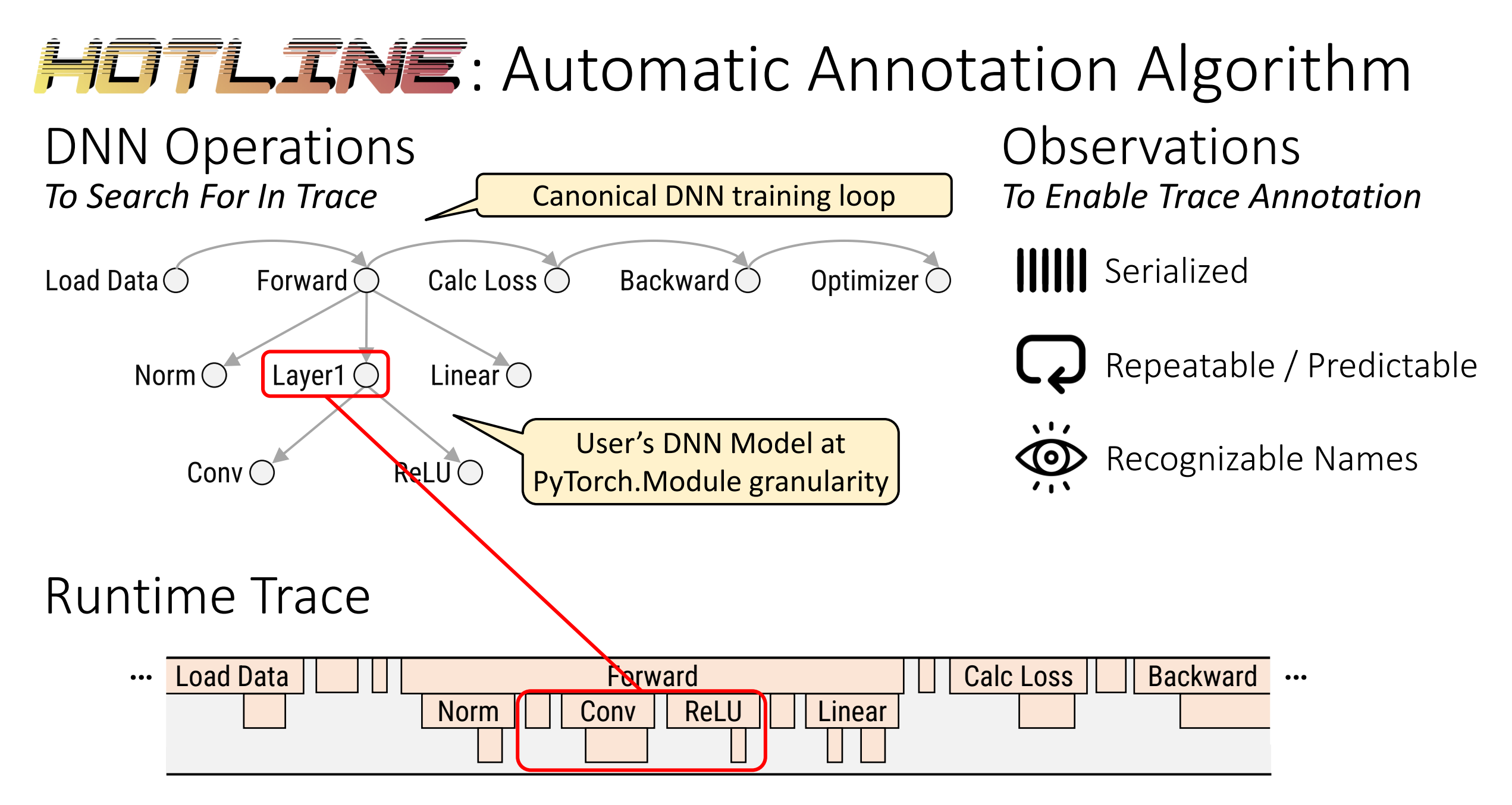

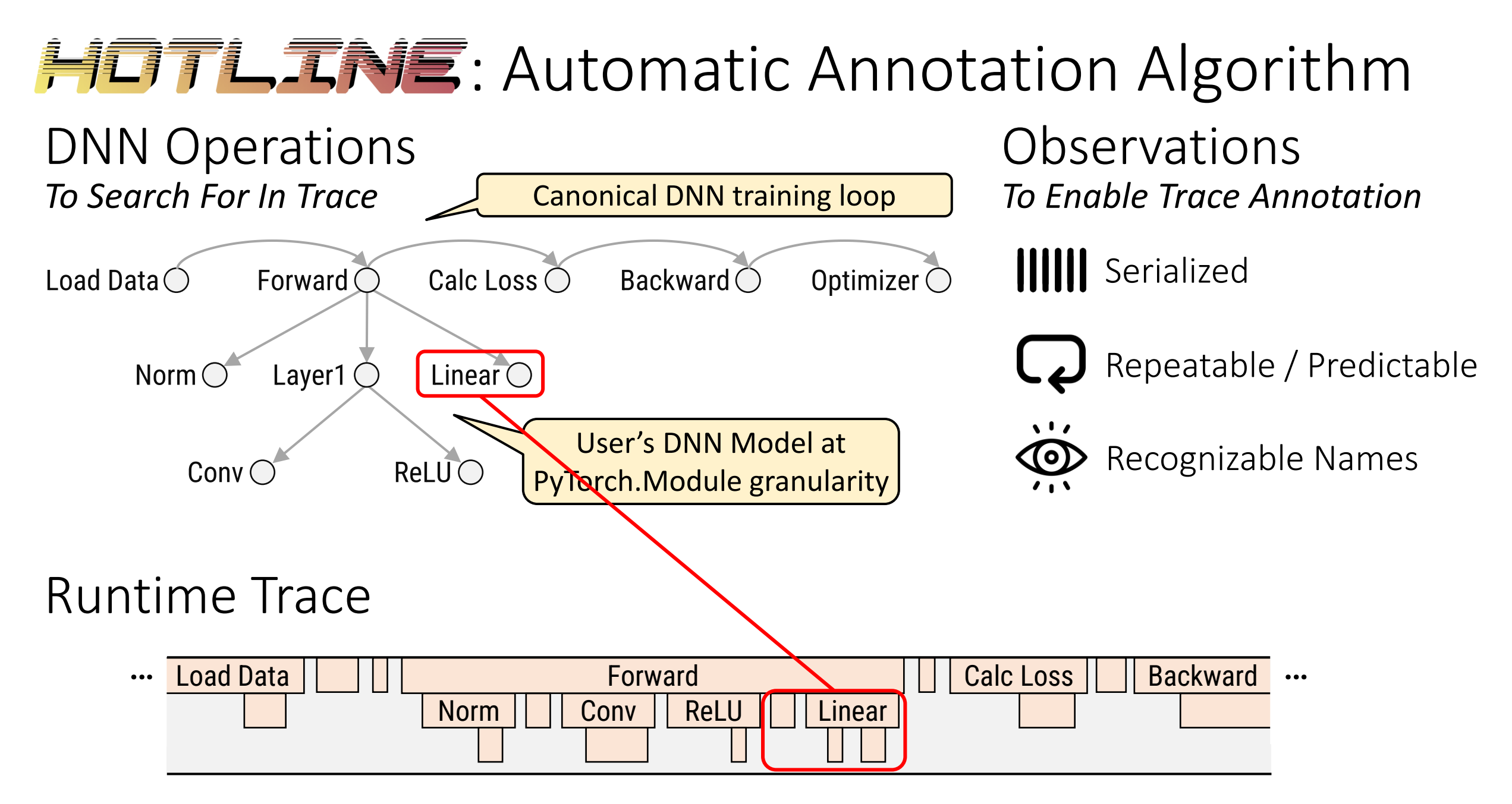

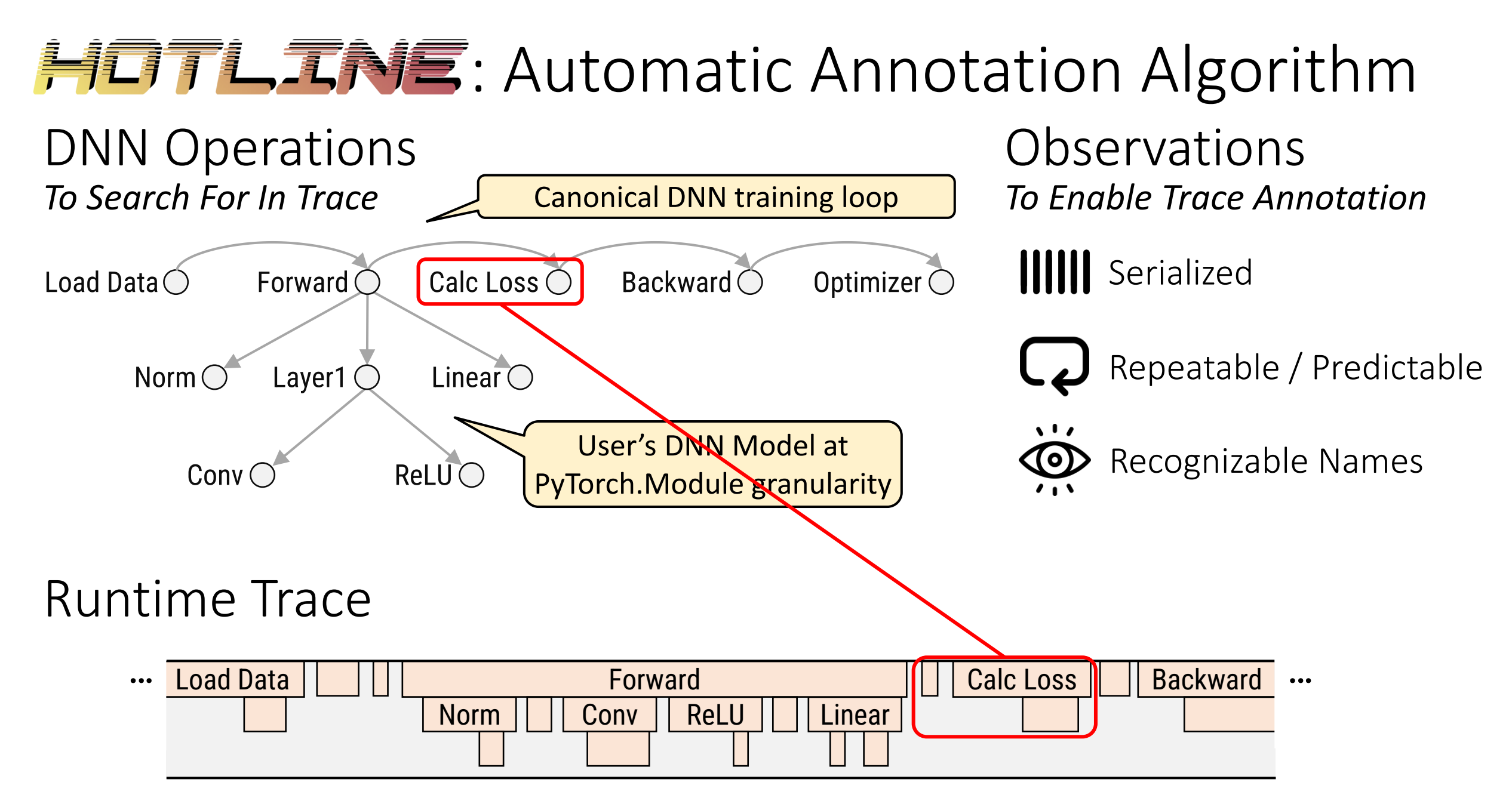

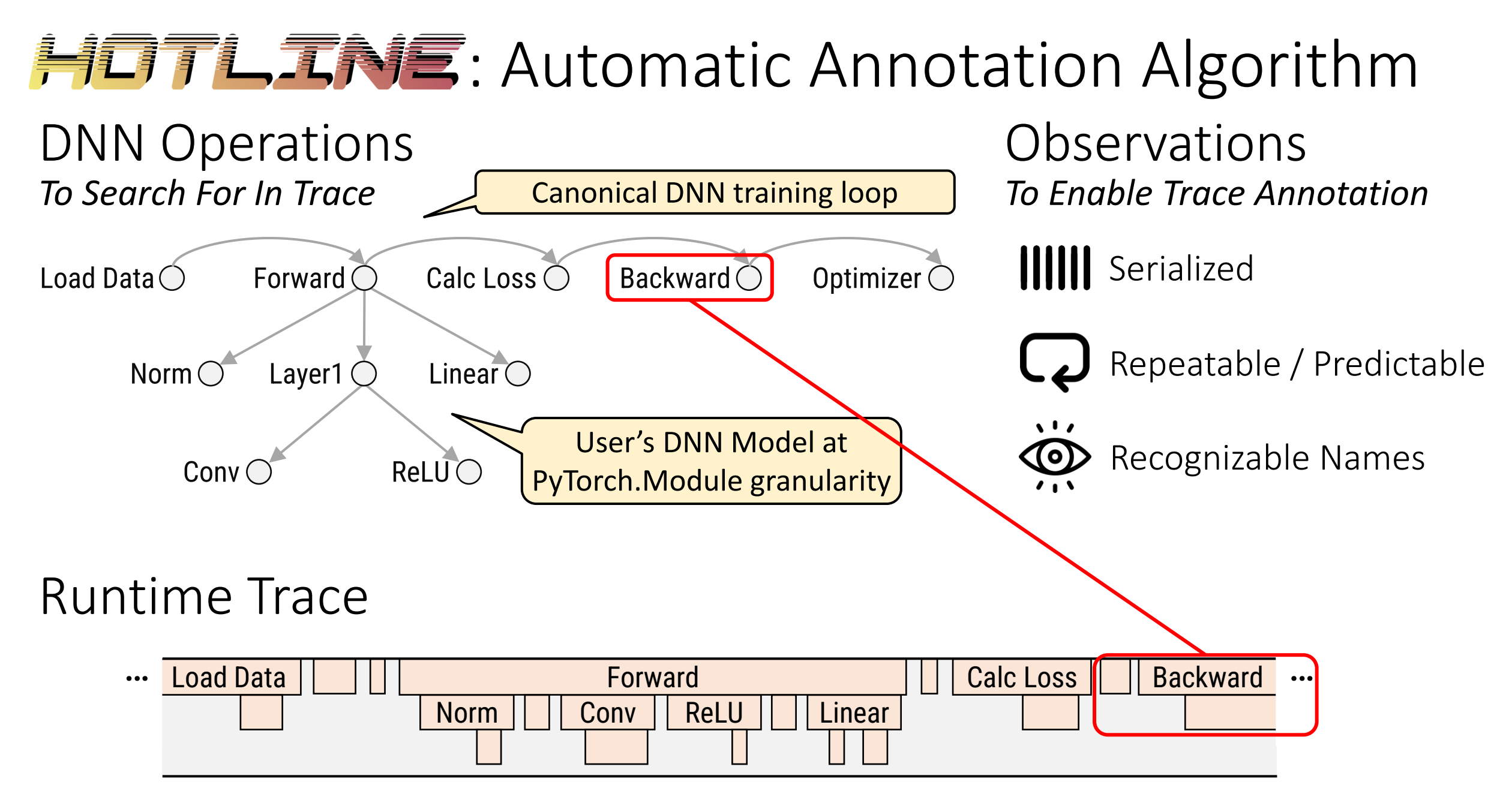

## **TensorBoard**

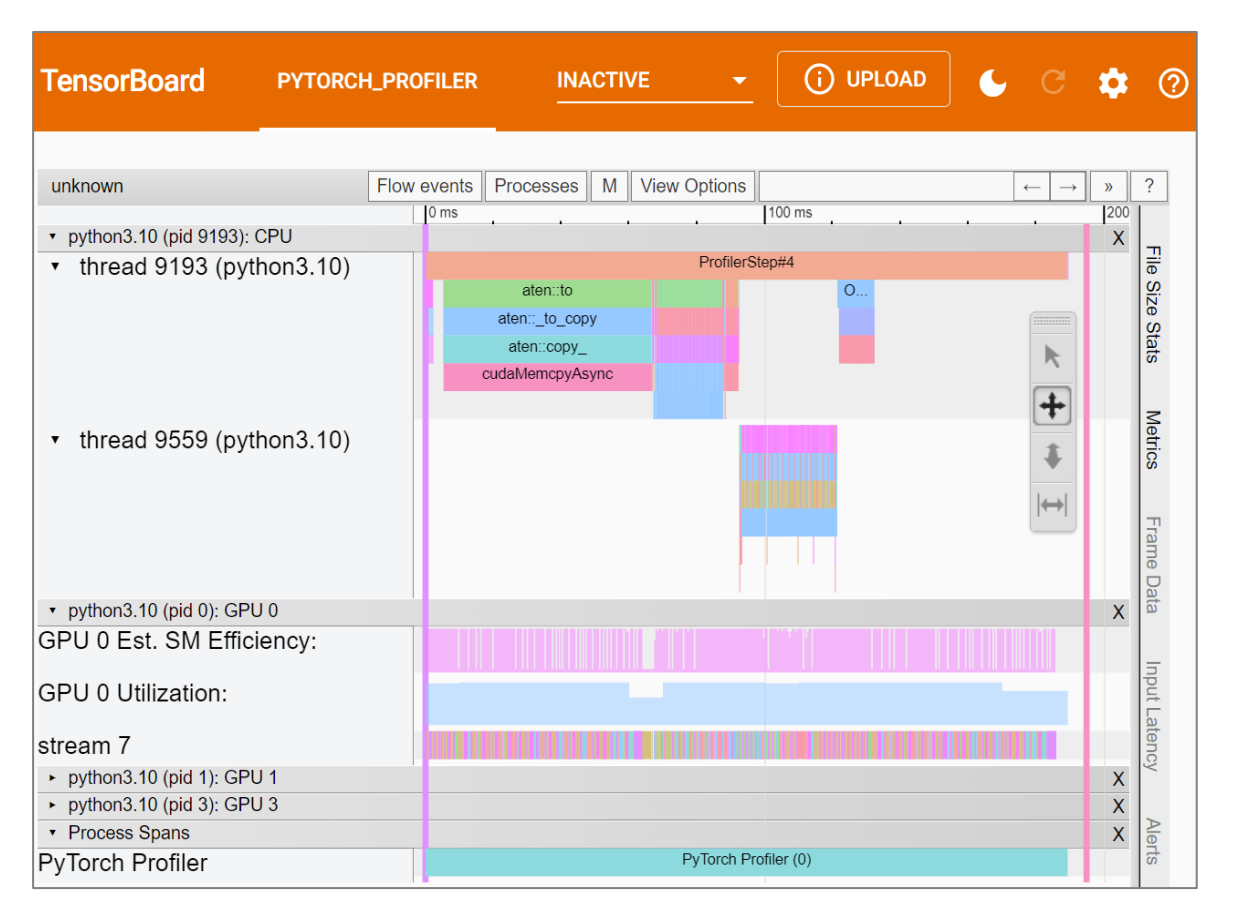

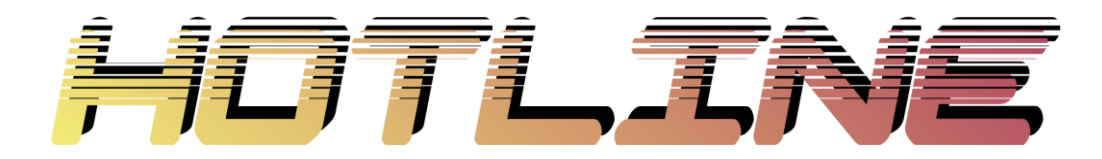

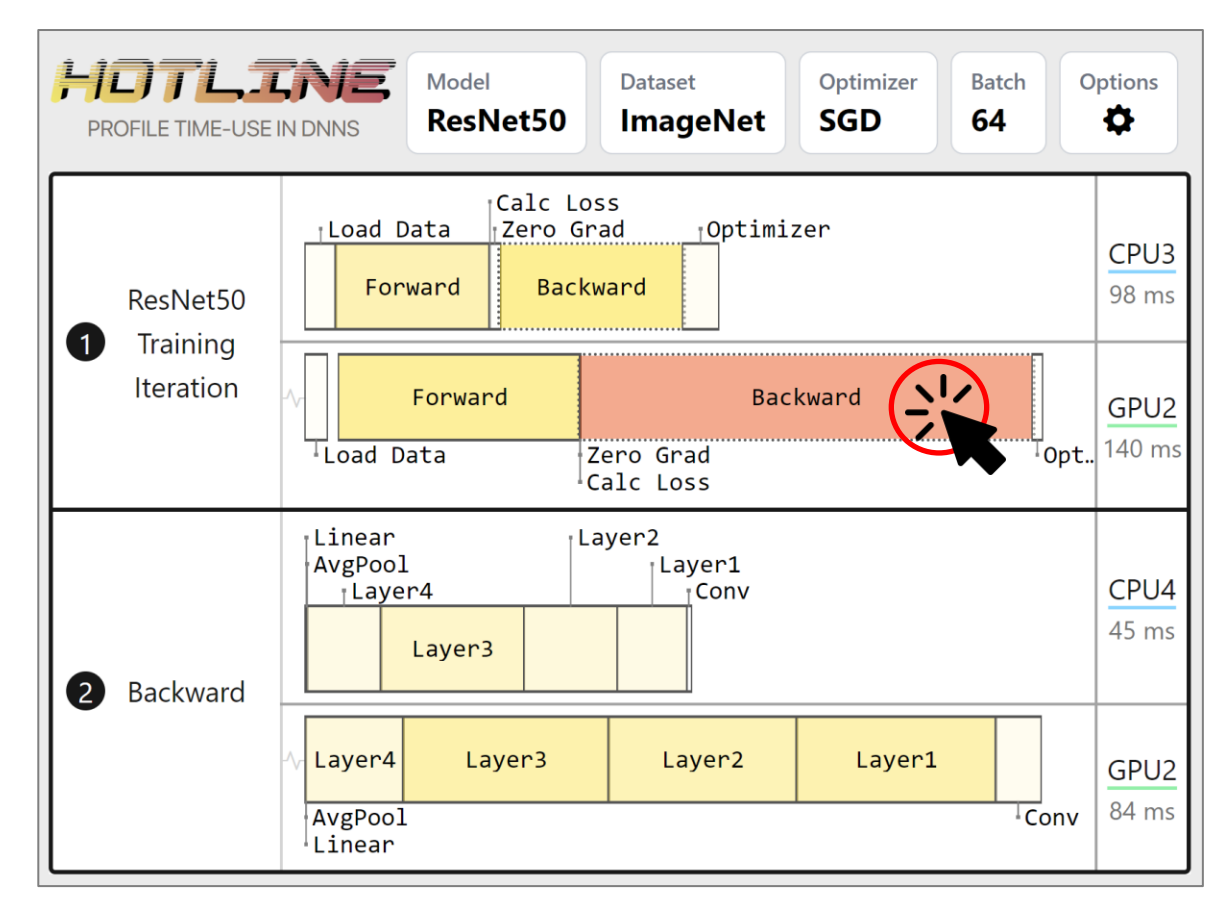

## **TensorBoard**

并行了礼元科复

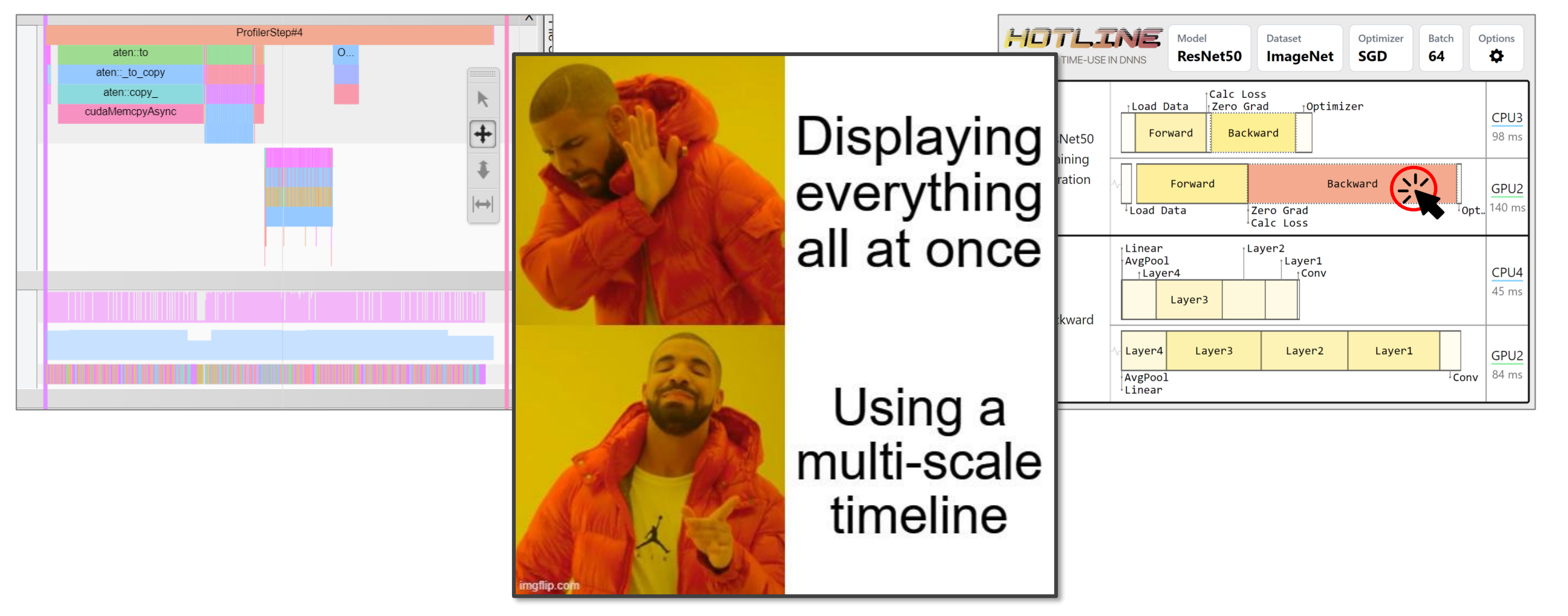

**并有了仁互科言**: Automatic Annotation and A Multi-Scale Timeline for Visualizing Time-Use in DNN Training

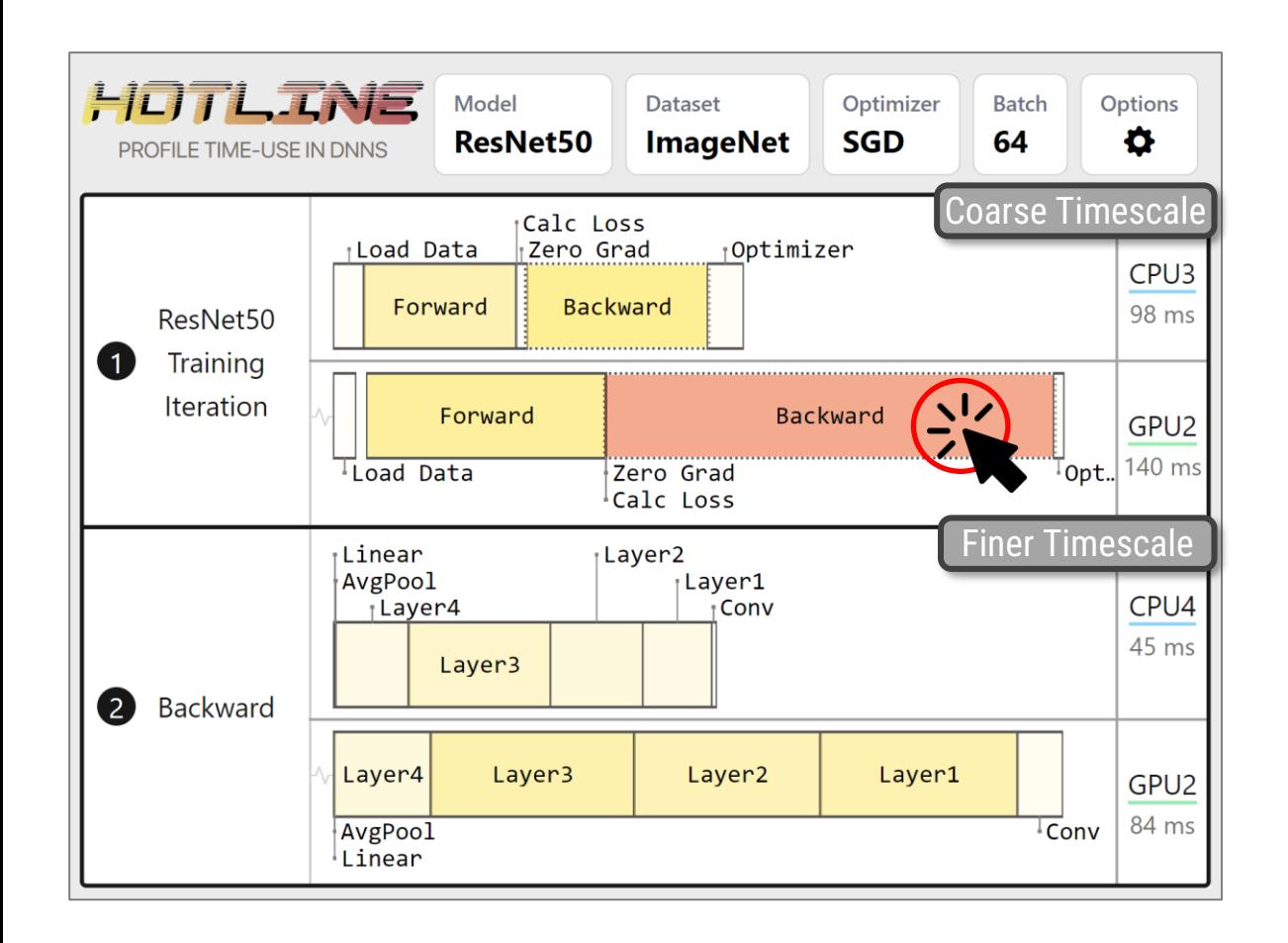

# **Try the demo!**

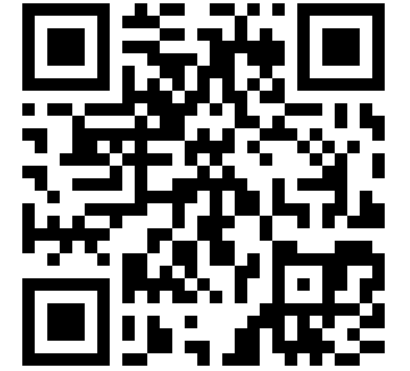

#### https://danielsnider.ca/hotline/**demo**

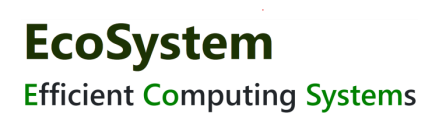

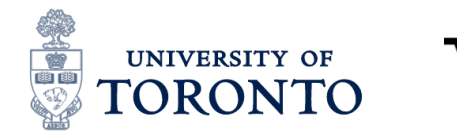

**VECTOR** 

**INSTITUTE**